# **SONY**

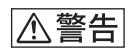

# *DPCK-SR1*

© 1999 by Sony Corporation

MSAC-SR1

<span id="page-1-0"></span>**PictureGear** 3.2Lite PixeCRAFT

DCR-TRV900

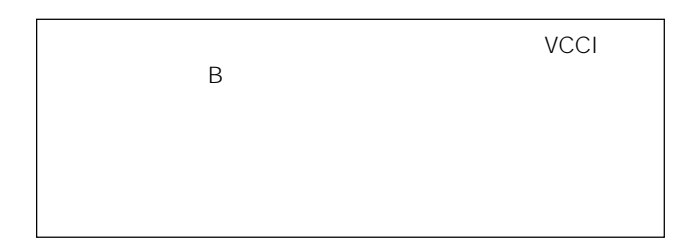

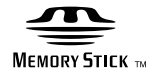

PixeCRAFT

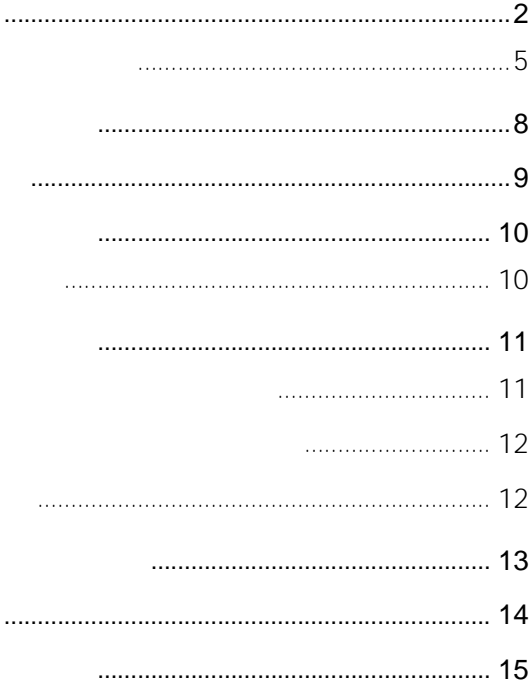

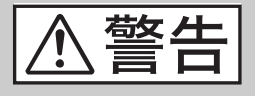

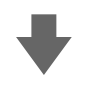

## • **• Contract with the contract with the contract of the contract of the contract of the contract of the contract of the contract of the contract of the contract of the contract of the contract of the contract of the contr**

- お使いになるビデオ機器に付属の取扱説明書「安全のために」
- **Production in the second contract of the second contract of the second contract of the second contract of the second contract of the second contract of the second contract of the second contract of the second contract** 
	-

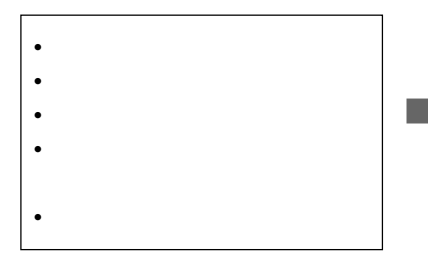

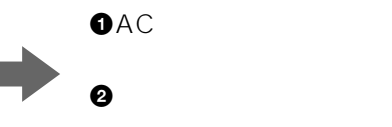

<span id="page-4-0"></span>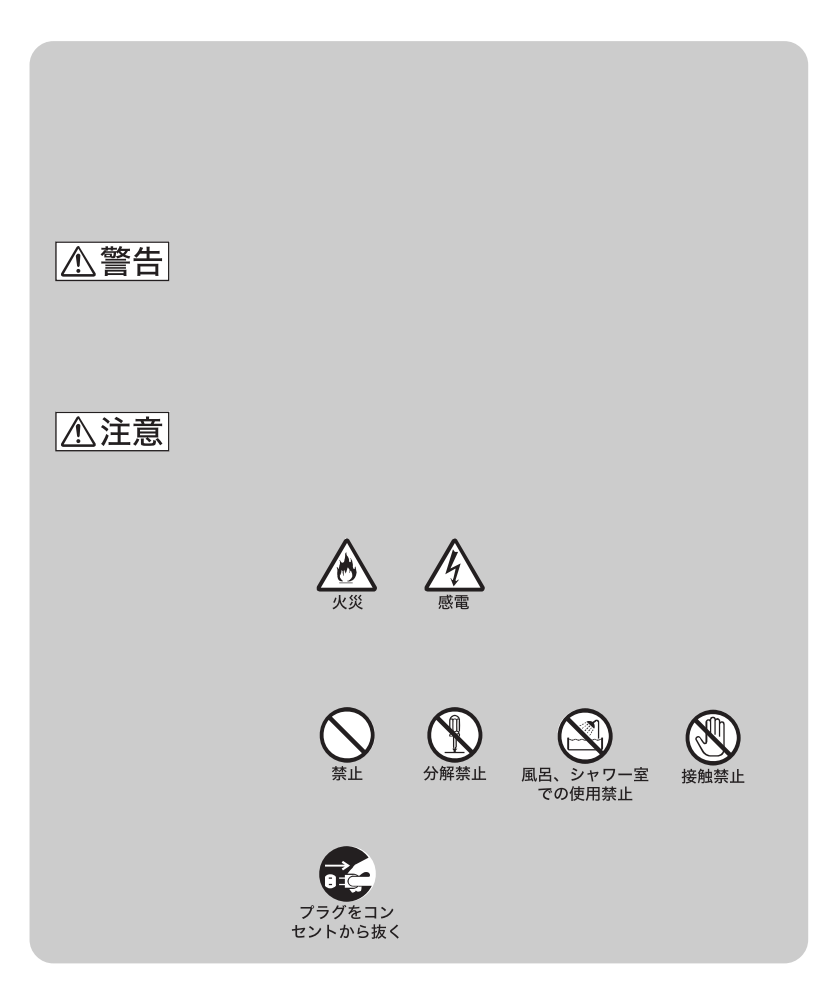

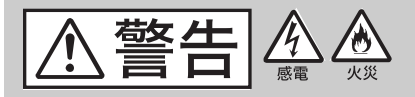

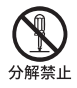

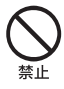

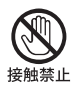

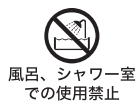

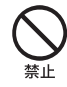

 $AC$ 

 $100V$ 

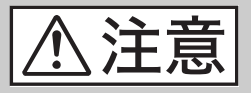

AC

 $AC$ 

 $AC$ 

 $AC$ 

 $AC$ 

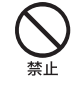

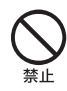

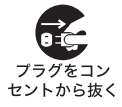

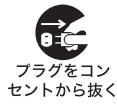

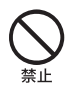

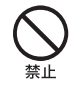

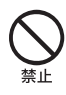

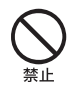

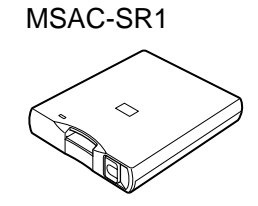

<span id="page-7-0"></span>•  $\bullet$ 

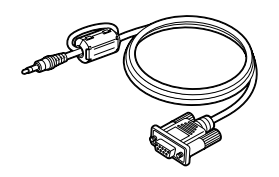

- PictureGear 3.2Lite CD-ROM
- PixeCRAFT CD-ROM
- ソニーご相談窓口のご案内
- $\bullet$

 $\bullet$  AC AC-PT1

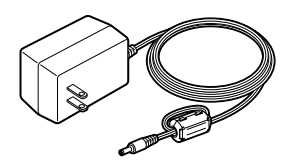

MSAC-SR1

<span id="page-8-0"></span>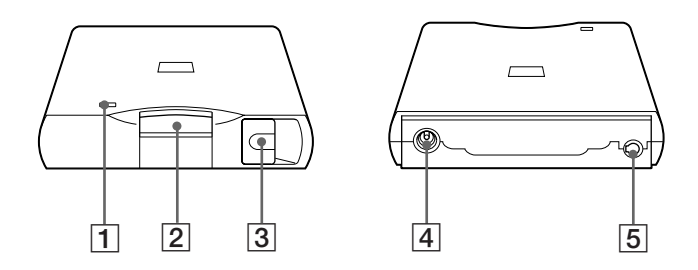

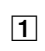

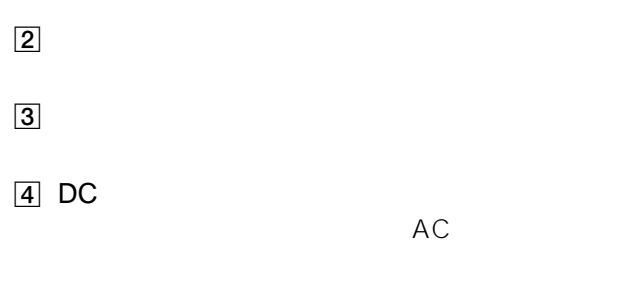

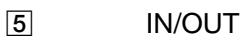

### <span id="page-9-0"></span>PictureGear 3.2Lite PixeCRAFT

**1** ケーブルを接続する

IN/OUT

**2**  $AC$ 

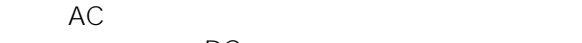

 $DC$ 

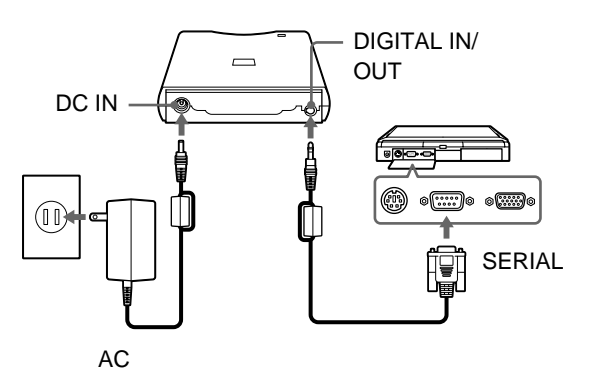

<span id="page-10-0"></span>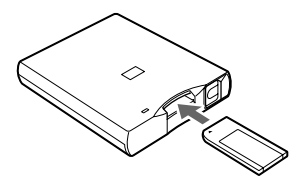

メモリースティックのソニーロゴ面を上にして、9マークの向

<span id="page-11-0"></span>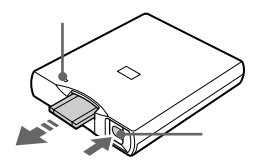

 $AC$ 

PictureGear 3.2Lite AC

 $AC$ 

• 上記手順に従って操作してもうまくいかない場合には、本機

• メモリースティックから画像データを読み込み中または画像

 $AC$ 

<span id="page-12-0"></span>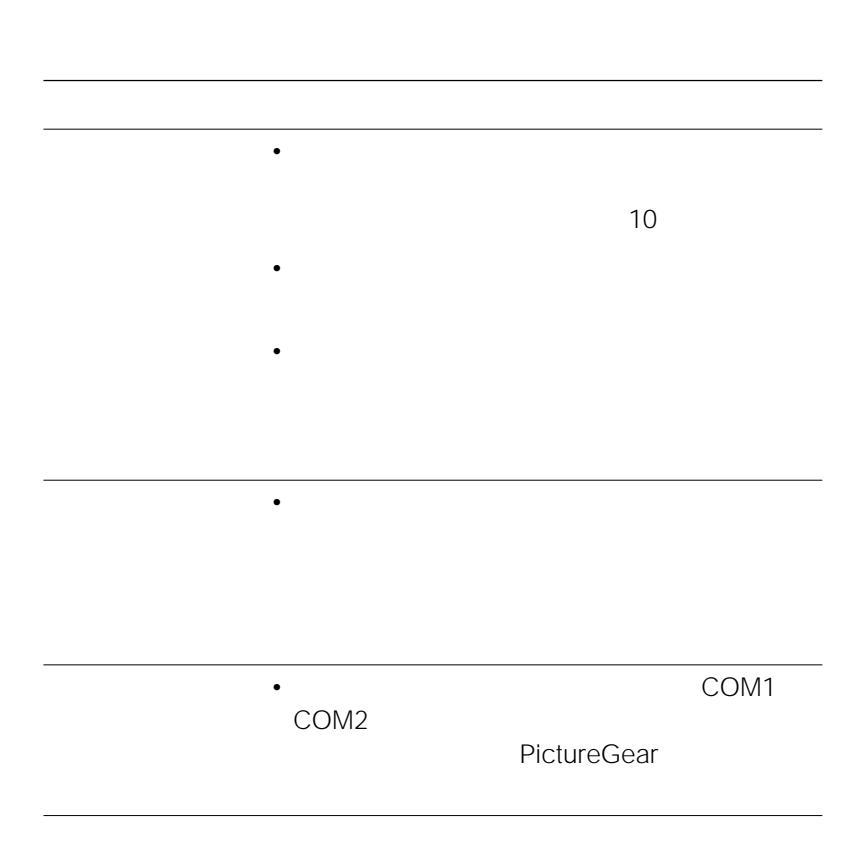

<span id="page-13-0"></span>MSAC-SR1

DC6V

70mA 90mA

0 40

115,200bps

外形寸法 88mm×23.5mm×110mm

 $\times$ 

110g

 $8<sub>8</sub>$ 

- DPCK-SR1
- 故障の状態:できるだけ詳しく
- $\bullet$  and  $\bullet$  and  $\bullet$
- United States

<span id="page-14-0"></span> $\zeta$ 

- ご使用のパソコンの機種名
- $OS$
- $-$
- ハードディスクなどの容量
- 
- ご使用のポート
- 一緒にお使いのアプリケーションソフトウェア名

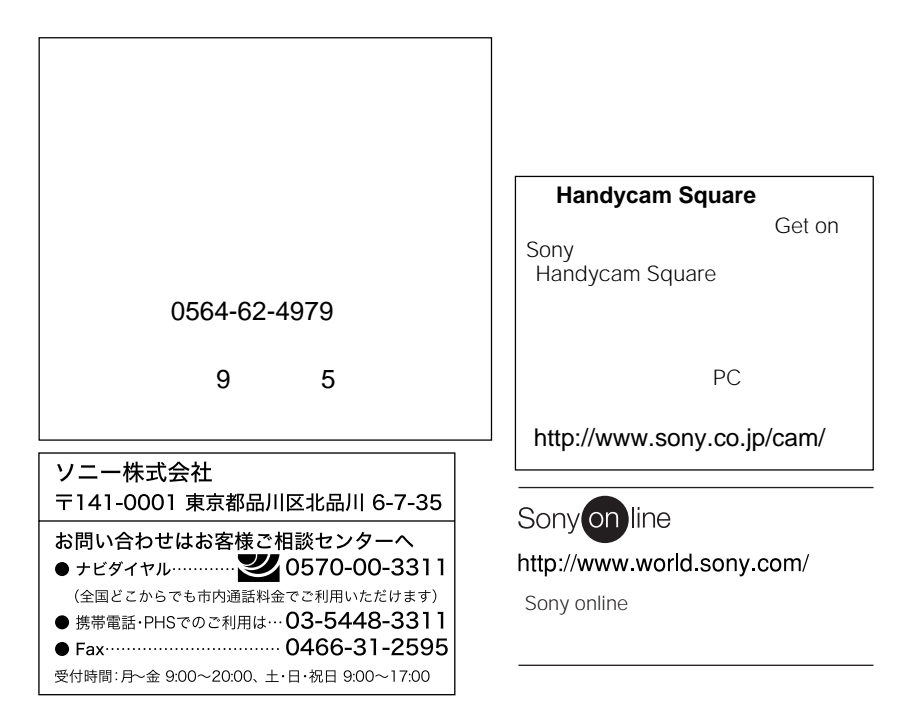

Printed in Japan